# Programming for Engineering Applications - course descri

#### General information

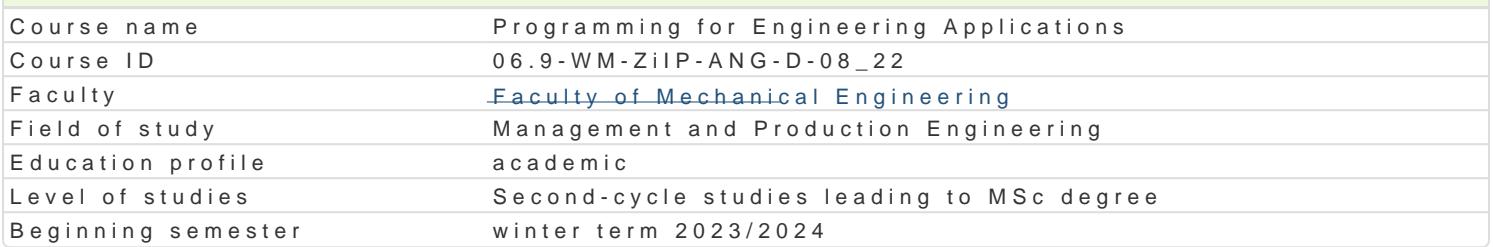

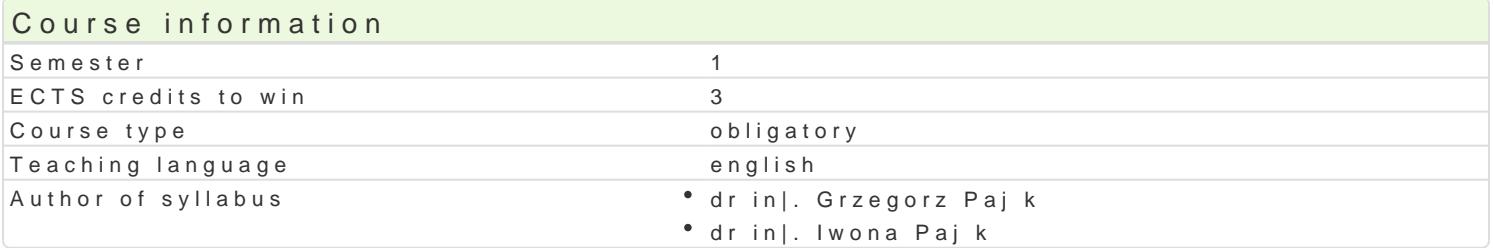

#### Classes forms

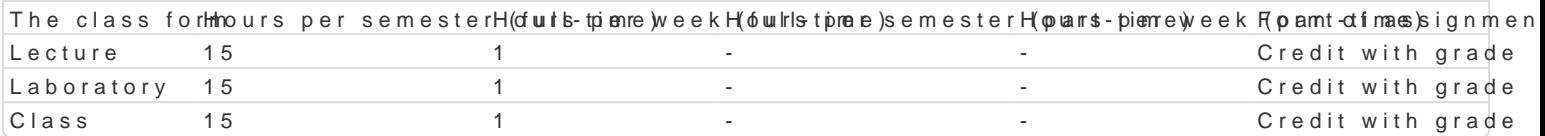

### Aim of the course

Familiarize with the tools for performing engineering calculations on the example of the Matlab pack engineering problems.

#### Prerequisites

Basic computer knowledge.

#### Scope

Lectures

L01. Introduction to the Matlab environment, basic matrix and array operations, scripts and function

L02. Data structures, data processing and visualization.

L03. Overview of libraries and tools available in the Matlab environment.

L04. Modeling and simulation using the Simulink package.

L05. Solving selected engineering problems using artificial intelligence methods.

L06. Introduction to symbolic calculations.

L07. Final test.

Exercises

E01. Introduction to programming in the Matlab environment.

E02. Matrix and array operations, scripts and functions.

E03-04. Solving simple engineering problems using matrix and array operations.

E05. Interpolation and approximation using tools available in the Matlab environment.

E06. Solving optimization problems.

E07. Final test.

Laboratory

L01. Matlab environment.

L02. Matrix and array operations, scripting and functions.

#### L03. Data processing and visualization.

L04. Solving exemplary engineering problems using specialized Matlab libraries.

L05-06. Modeling and simulation of selected systems using the Simulink package.

L07. Final test.

#### Teaching methods

*Lecture:* a conventional lecture

*Exercises:* problem tasks, case analysis, individual work

*Laboratory:* practical classes in the computer laboratory

### Learning outcomes and methods of theirs verification

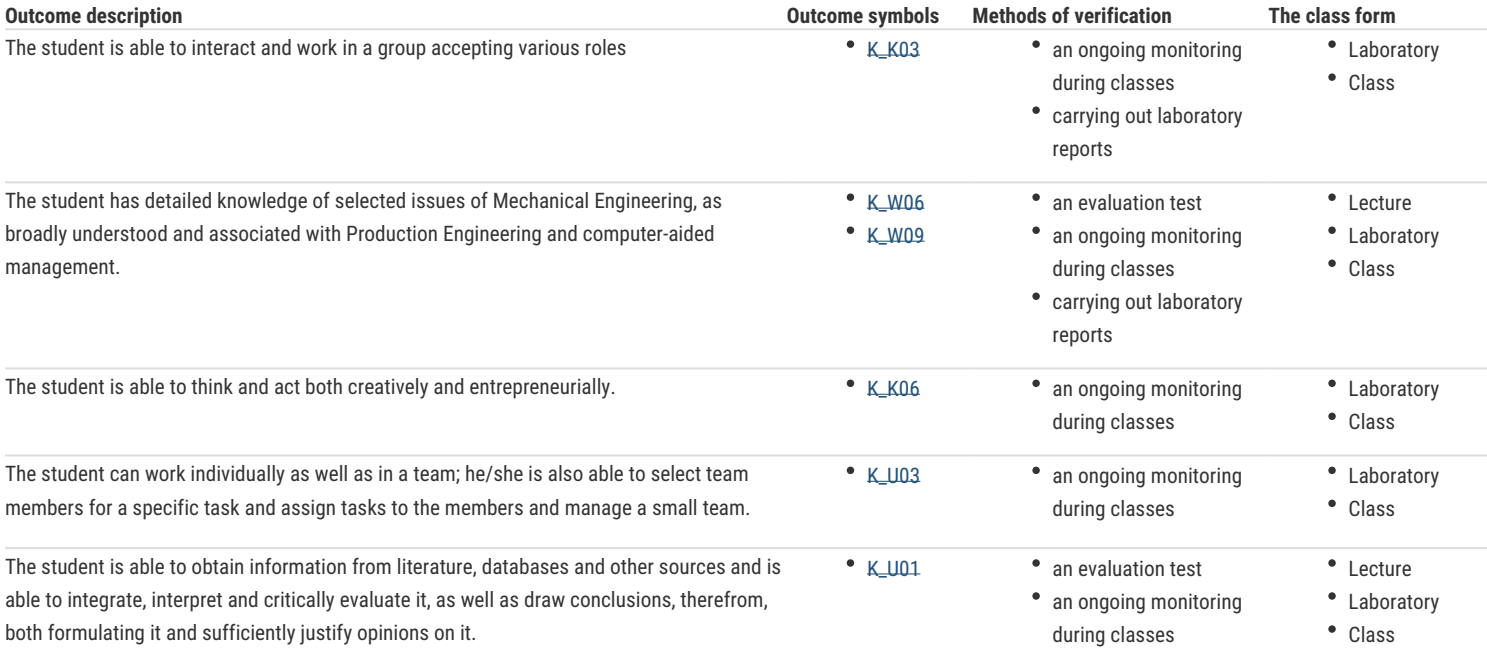

## Assignment conditions

**Lecture:** a positive result of the assessment via a written test

**Exercises:** a positive result of the assessment via a written test

**Laboratory:** completion of laboratory tasks, assessment of the test conducted at the computer.

Final grade: the condition for passing the course is to pass all its forms, the final grade for the course is the arithmetic mean of the grades for individual forms of classes.

#### Recommended reading

- 1. Attaway S., *Matlab : A Practical Introduction to Programming and Problem Solving*, Amsterdam : Butterworth-Heinemann, 2012.
- 2. Dukkipati, R.V., *MATLAB : An Introduction with Applications*, New Delhi : New Age International, 2010.
- 3. Eshkabilov S., *Beginning MATLAB and Simulink, from Novice to Professional*, Apress, 2019.
- 4. Gdeisat M., Lilley F., *MATLAB by Example : Programming Basics*, Amsterdam : Elsevier, 2013.
- 5. Turk I., *Practical MATLAB : With Modeling, Simulation, and Processing Projects*, Apress, 2019.

#### Further reading

- 1. Ancau M., *Practical Optimization with MATLAB*, Newcastle-upon-Tyne, UK : Cambridge Scholars Publishing, 2019.
- 2. Ciaburro G., *MATLAB for Machine Learning : Extract Patterns and Knowledge From Your Data in Easy Way Using MATLAB*, Birmingham, UK : Packt Publishing., 2017.
- 3. MathWorks, Self-Paced Online Courses, https://matlabacademy.mathworks.com/?s\_tid=ln\_acad\_learn\_oc

# Notes

Modified by dr inż. Grzegorz Pająk (last modification: 01-05-2023 18:08)

Generated automatically from SylabUZ computer system